## $<<$ ArcGIS

 $<<$ ArcGIS $>>$ 

- 13 ISBN 9787302307426
- 10 ISBN 7302307423

出版时间:2013-1

 $(2013-01)$ 

PDF

更多资源请访问:http://www.tushu007.com

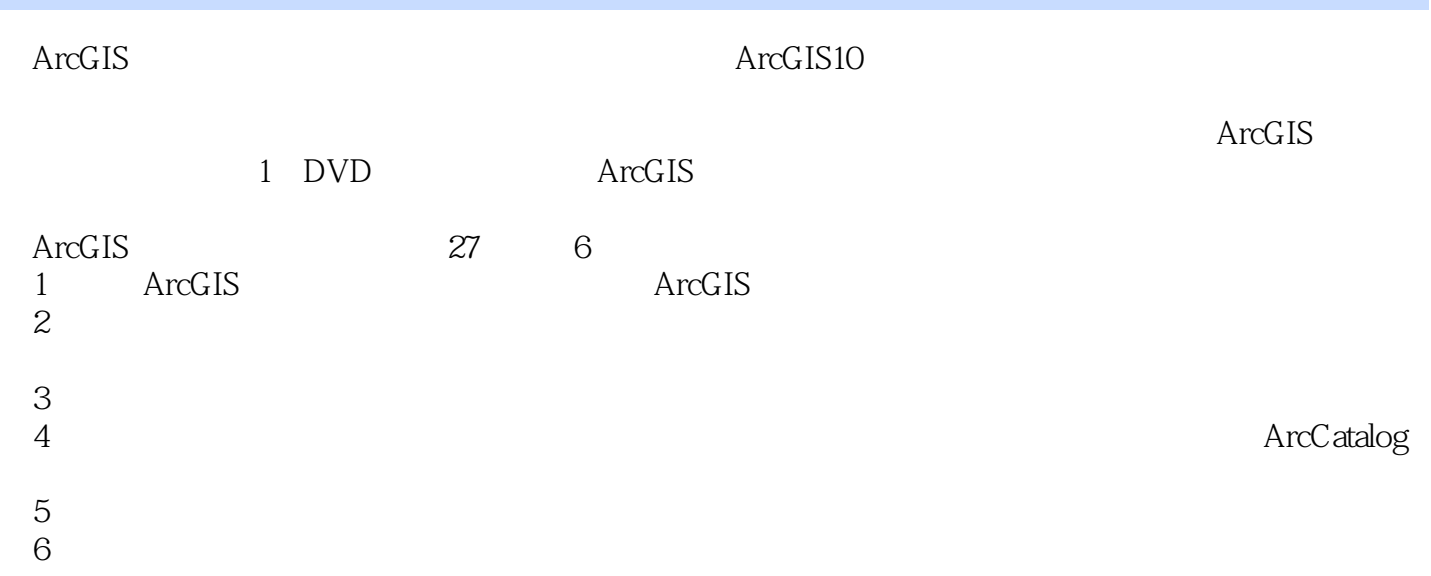

 $<<$ ArcGIS

exposure and the matrix of the term of the term of the term of the set of the term of the set of the term of t

 $\rm ArcGIS$ 从事地理信息系统软件应用工作7年,熟悉主流软件技术,拥有丰富的GIS知识和GIS项目实施经验。

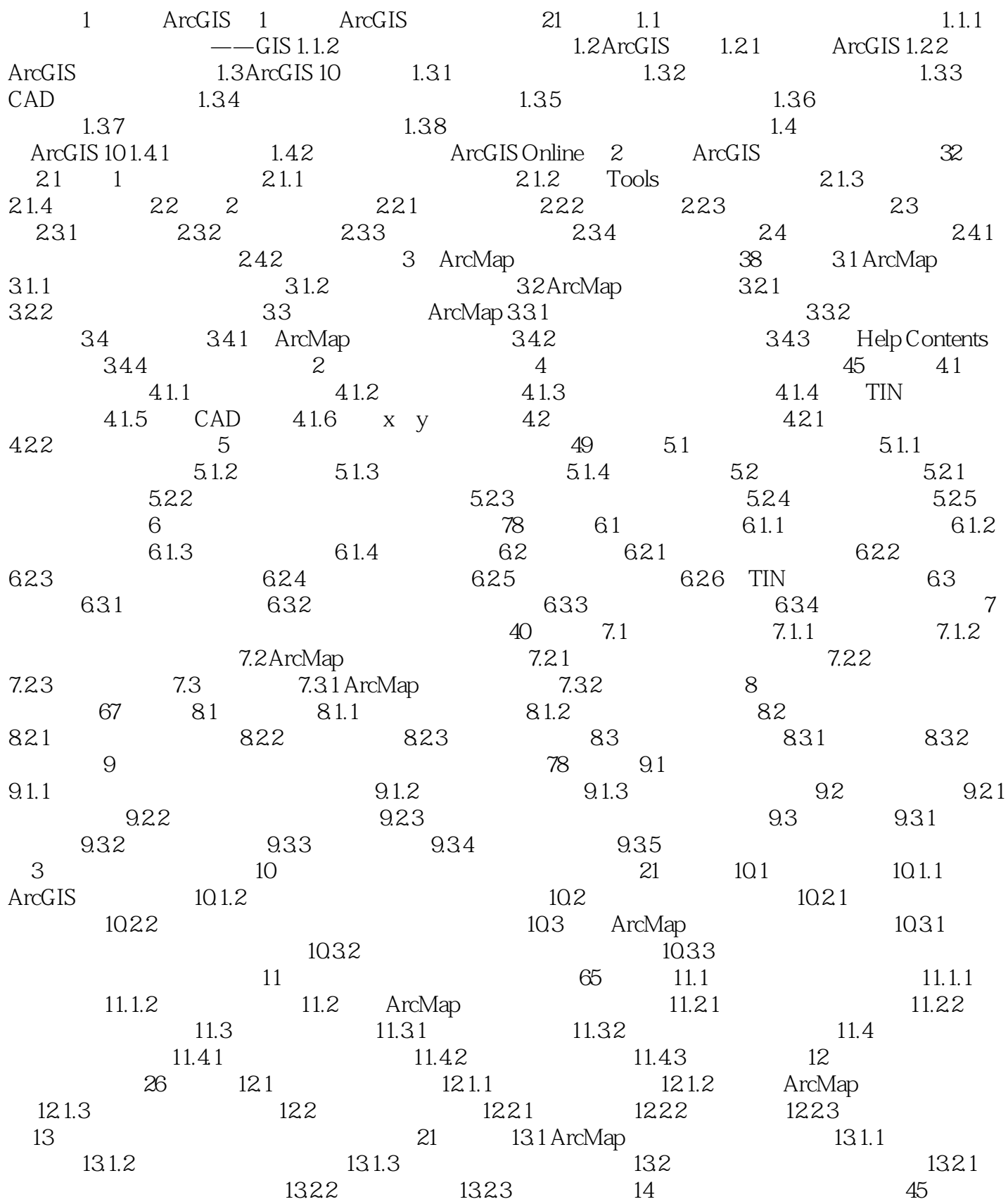

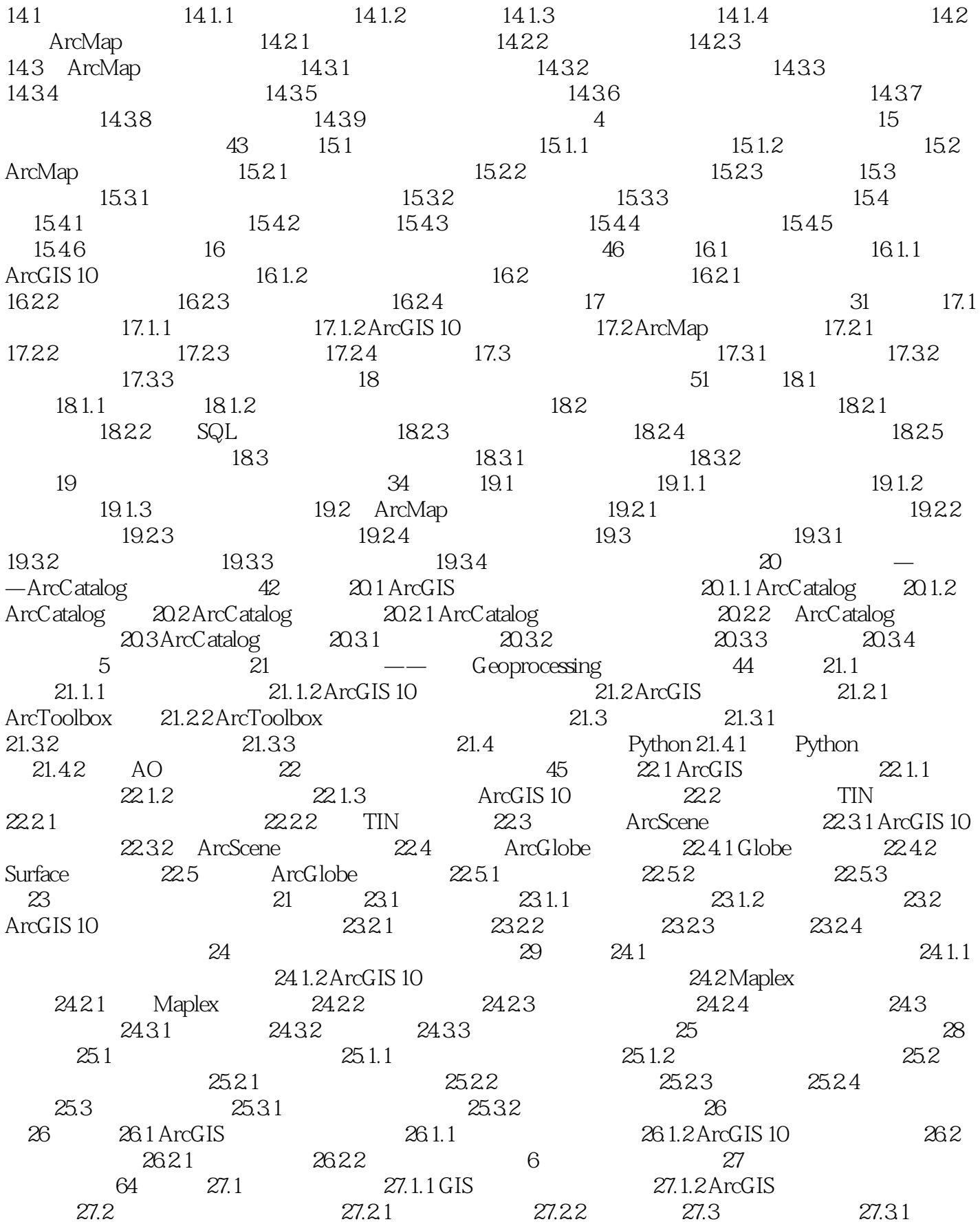

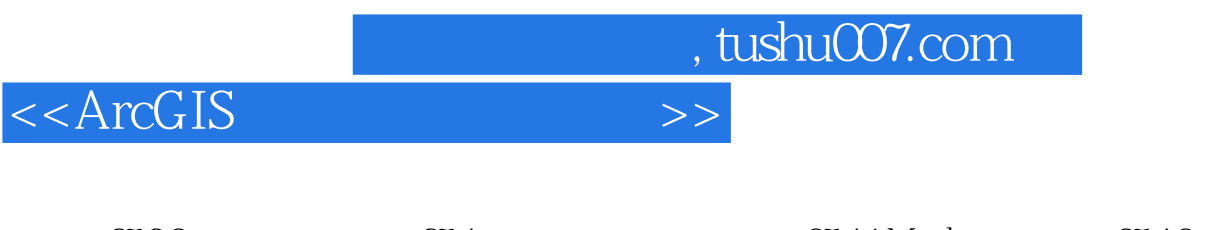

27.32 27.4 27.4 27.4 27.4 27.4.1 Maplex 27.4.3  $\frac{27.4}{27.43}$ 

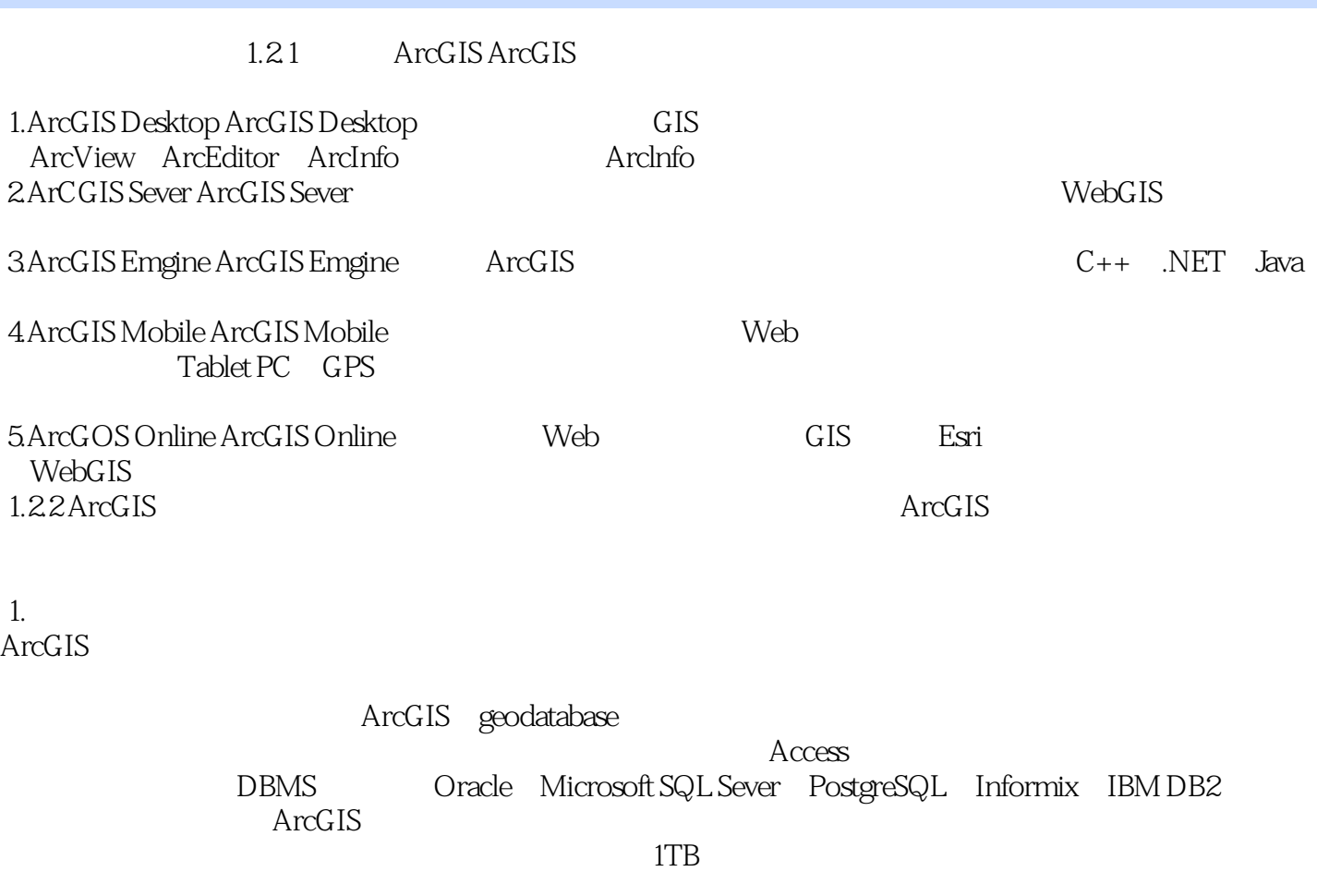

Terrain

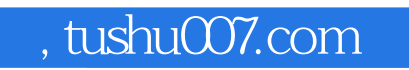

 $<<$ ArcGIS

ArcGIS ArcGIS

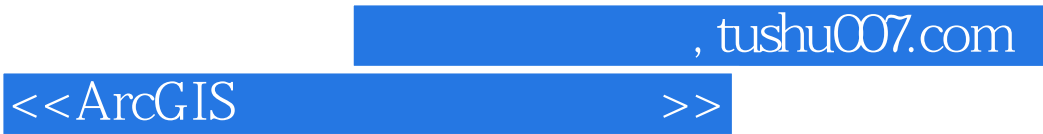

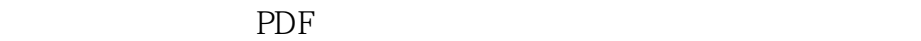

更多资源请访问:http://www.tushu007.com